# **Texture Mapping**

**Brian Curless CSE 557 Fall 2014**

1

# **Reading**

#### **Required**

 $\blacklozenge$ Shirley, 11.1-11.2, 11.4-11.6

#### Recommended

 Paul S. Heckbert. Survey of texture mapping. **IEEE Computer Graphics and Applications** 6(11): 56--67, November 1986.

#### **Optional**

- Woo, Neider, & Davis, Chapter 9
- James F. Blinn and Martin E. Newell. Texture and reflection in computer generated images. **Communications of the ACM** 19(10): 542--547, October 1976.

#### **Texture mapping**

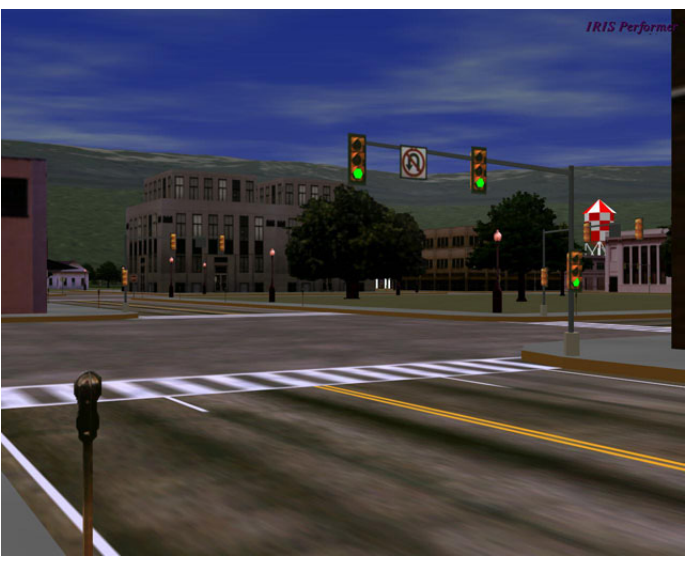

Texture mapping (Woo et al., fig. 9-1)

Texture mapping allows you to take a simple polygon and give it the appearance of something much more complex.

- Due to Ed Catmull, PhD thesis, 1974
- Refined by Blinn & Newell, 1976

…

A texture can modulate just about any parameter – diffuse color, specular color, specular exponent,

### **Implementing texture mapping**

A texture lives in it own abstract image coordinates paramaterized by  $(s,t)$  in the range  $([0..1],[0..1])$ :

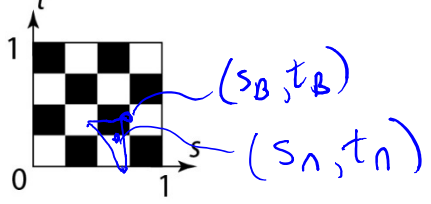

It can be wrapped around many different surfaces:

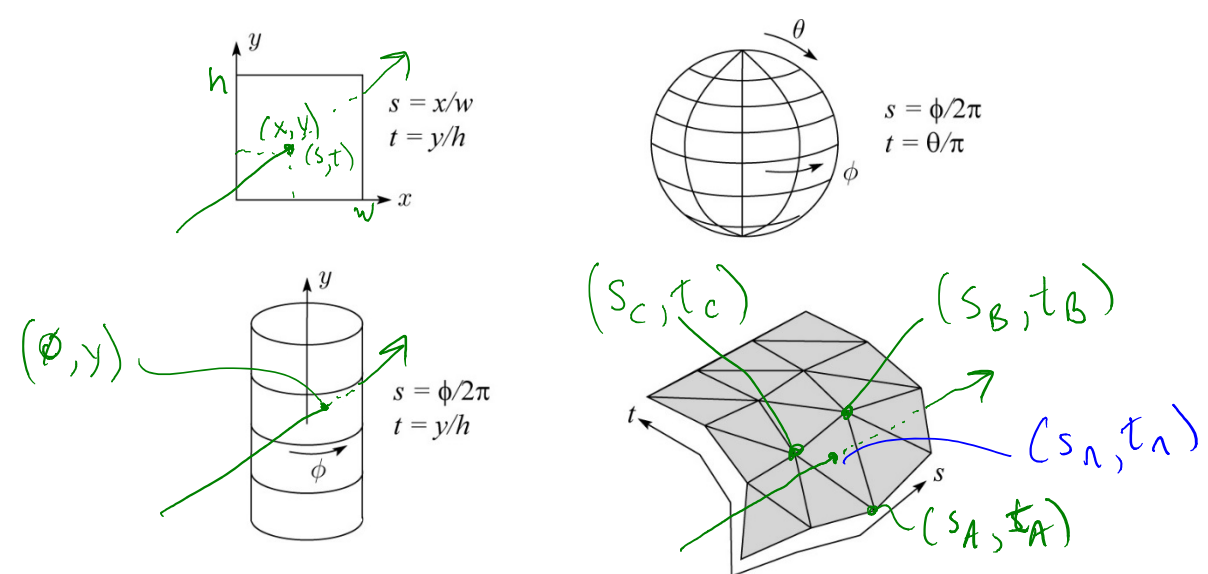

With a ray caster, we can do the sphere and cylinder mappings directly (as we will see later). For z-buffers, everything gets converted to a triangle mesh with associated ( <sup>s</sup>,t) coordinates.

Note: if the surface moves/deforms, the texture goes with it.

#### **Mapping to texture image coords**

The texture is usually stored as an image. Thus, we need to convert from abstract texture coordinate:

 $(s,t)$  in the range  $([0..1],[0..1])$ 

to texture image coordinates:

(s<sub>tex</sub>,t<sub>tex</sub>) in the range ([0.. w<sub>tex</sub>], [0.. h<sub>tex</sub>])

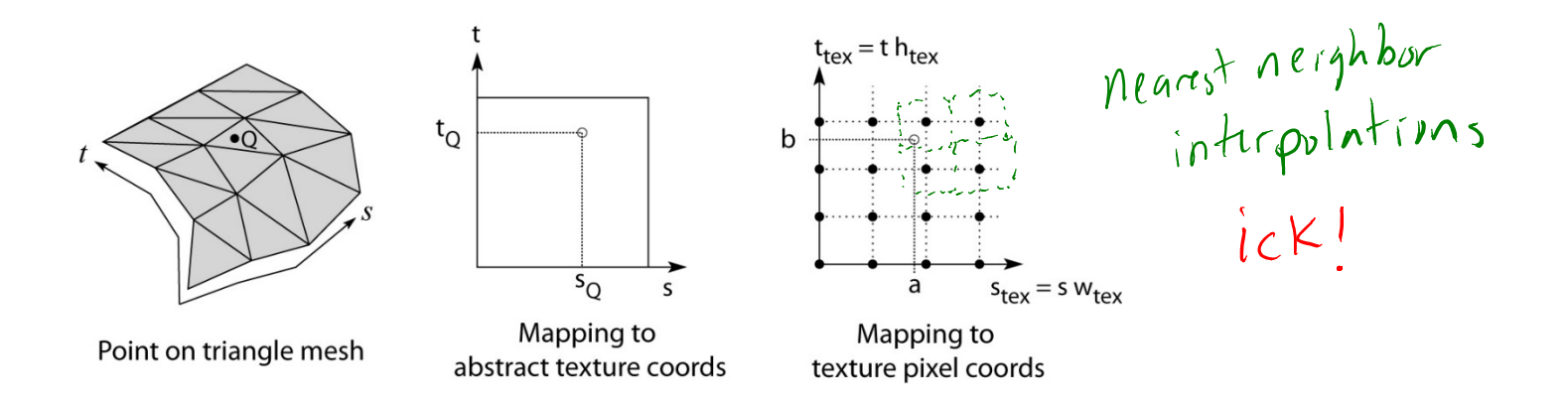

**Q**: What do you do when the texture sample you need lands between texture pixels?

#### **Texture resampling**

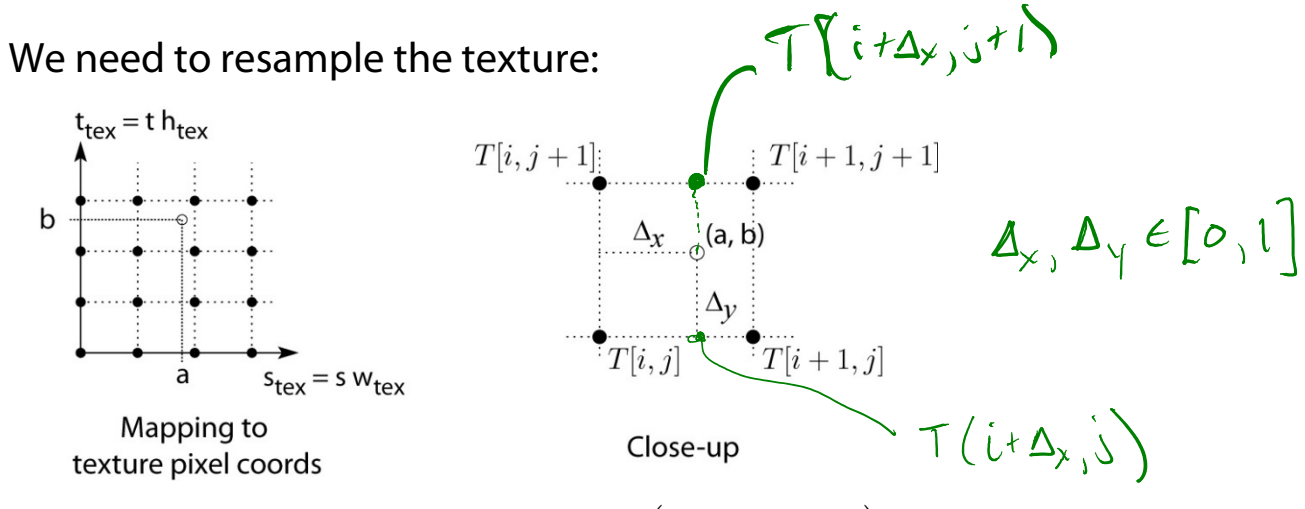

Thus, we seek to solve for:  $\,\mathsf{T}(a,b)\!=\!\mathsf{T}\!\left(l+\Delta_{_{\chi}},j+\Delta_{_{\chi}}\right)$ 

A common choice is **bilinear interpolation**:

$$
T(i + \Delta_x, j) = \frac{(( - \Delta_x) \cdot T[i, j])}{T[i, j]} + \frac{\Delta_x}{\Delta_x} T[i + 1, j]
$$
  

$$
T(i + \Delta_x, j + 1) = \frac{(- \Delta_x) \cdot T[i, j + 1]}{T[i, j + 1]} + \frac{\Delta_x}{\Delta_x} T[i + 1, j + 1]
$$
  

$$
T(i + \Delta_x, j + \Delta_y) = \frac{(- \Delta_x) \cdot T(i + \Delta_x, j)}{T(i + \Delta_x, j)} + \frac{\Delta_y}{\Delta_y} T[i + 1, j] + \frac{\Delta_x}{\Delta_x} \frac{(- \Delta_y) \cdot T[i + 1, j] + (\Delta_x) \cdot T[i + 1, j + 1]}{T[i, j + 1]} + \frac{\Delta_x \cdot T[i + 1, j + 1]}{T[i + 1, j + 1]}
$$

### **Displacement mapping**

Textures can be used for more than just color.

In **displacement mapping**, a texture is used to perturb the surface geometry itself. Here's the idea in 2D:

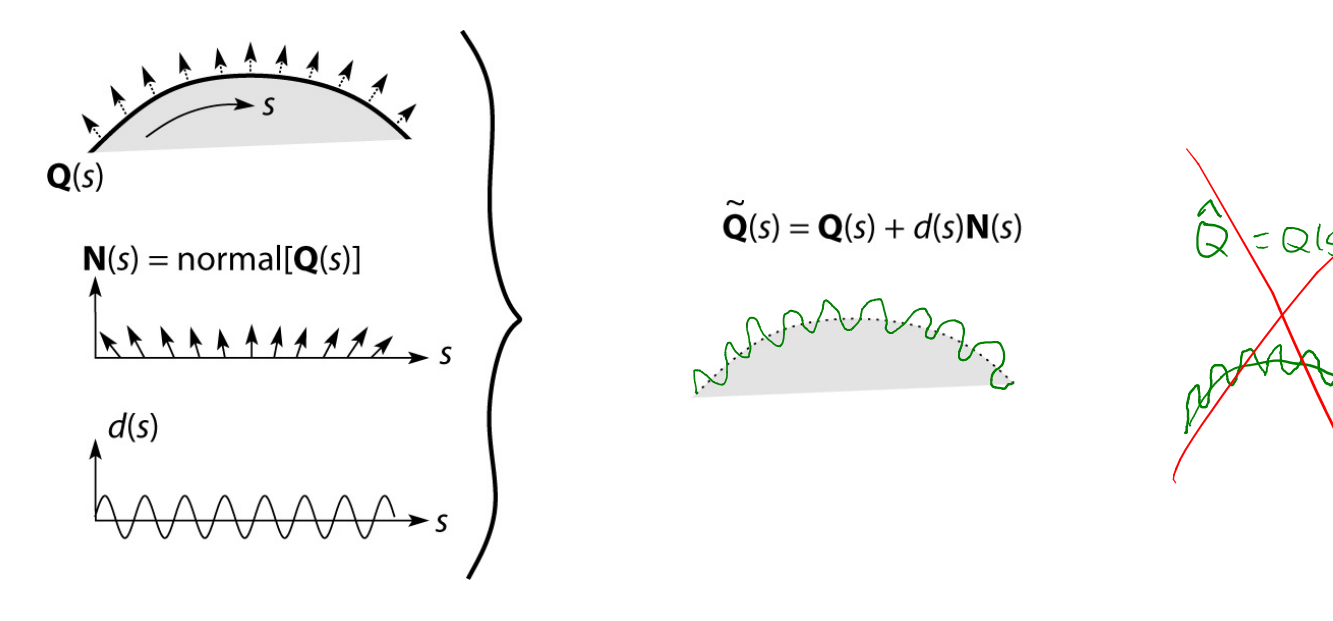

- These displacements "animate" with the surface
- In 3D, you would of course have (s,t) parameters instead of just s.

Suppose **Q** is a simple surface, like a cube. Will it take more work to render the modified surface **Q** ? **~**

Yes, you have geometry

### **Bump mapping**

In **bump mapping**, a texture is used to perturb the normal:

- Use the original, simpler geometry, **Q**(s), for hidden surfaces
- Use the normal from the displacement map for shading:

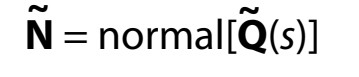

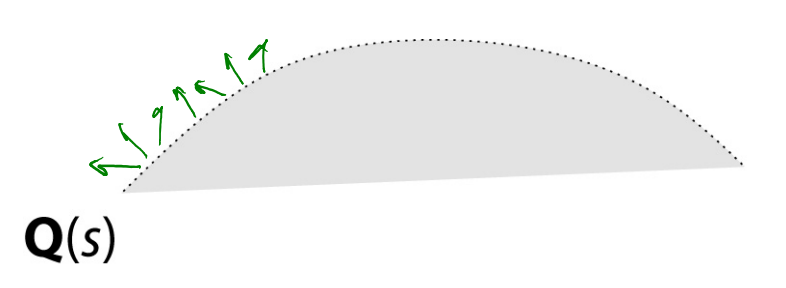

What artifacts in the images would reveal that bump mapping is a fake?

by 
$$
op^s
$$
 do not occur at each other

\nSubstituting  $com^s$  and  $com^s$  is not less than  $com^s$ .

\nSubstituting  $com^s$  and  $com^s$  and  $com^s$  are not less than  $com^s$ .

## **Displacement vs. bump mapping**

Input texture

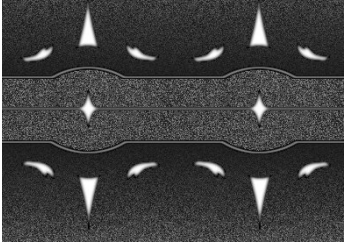

Rendered as displacement map over a rectangular surface

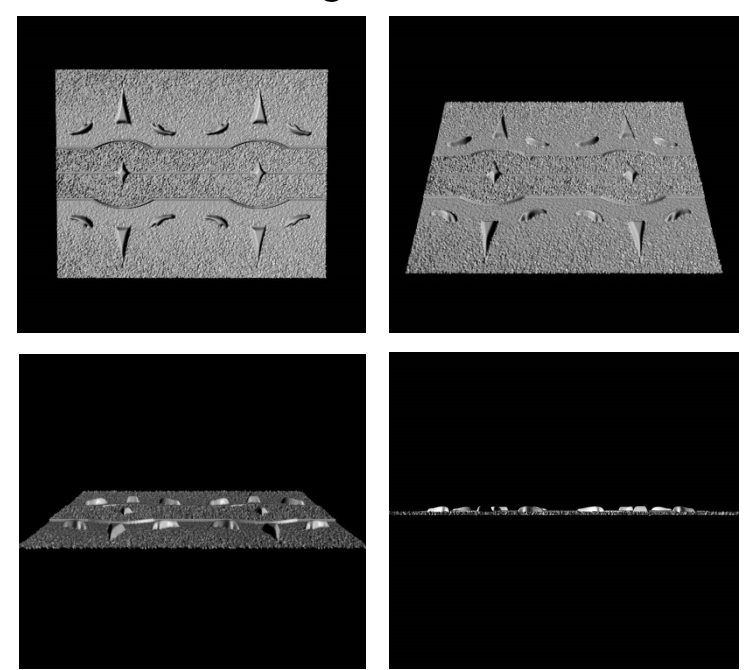

## **Displacement vs. bump mapping (cont'd)**

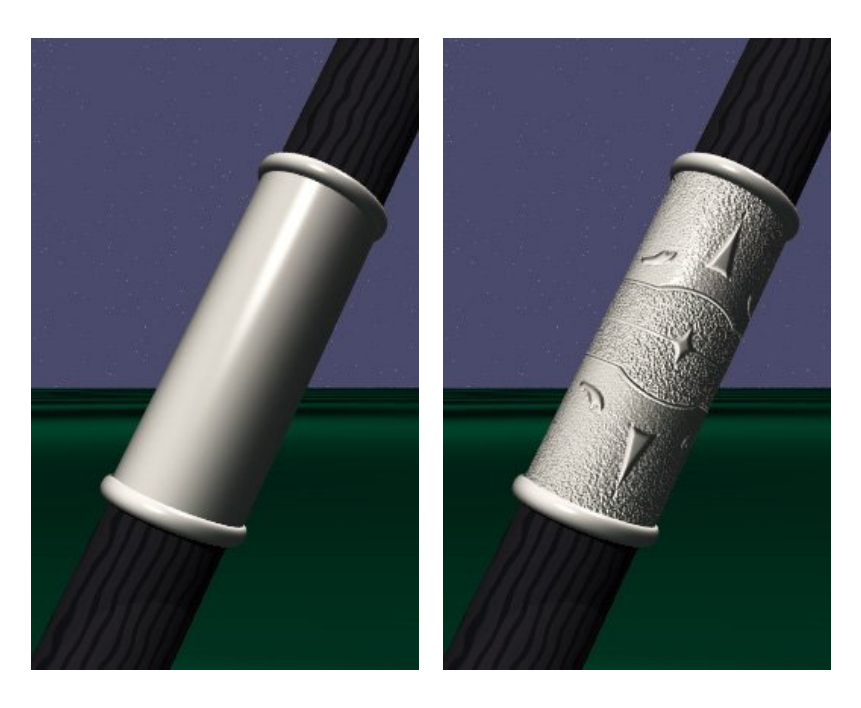

Original rendering Rendering with bump map wrapped around a cylinder

Bump map and rendering by Wyvern Aldinger

#### **Solid textures**

**Q**: What kinds of artifacts might you see from using a marble veneer instead of real marble?

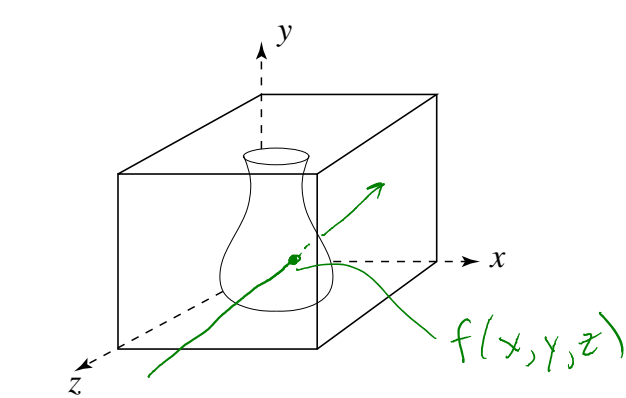

One solution is to use **solid textures**:

- Use model-space coordinates to index into a 3D texture
- Like "carving" the object from the material

One difficulty of solid texturing is coming up with the textures.

### **Solid textures (cont'd)**

Here's an example for a vase cut from a solid marble texture:

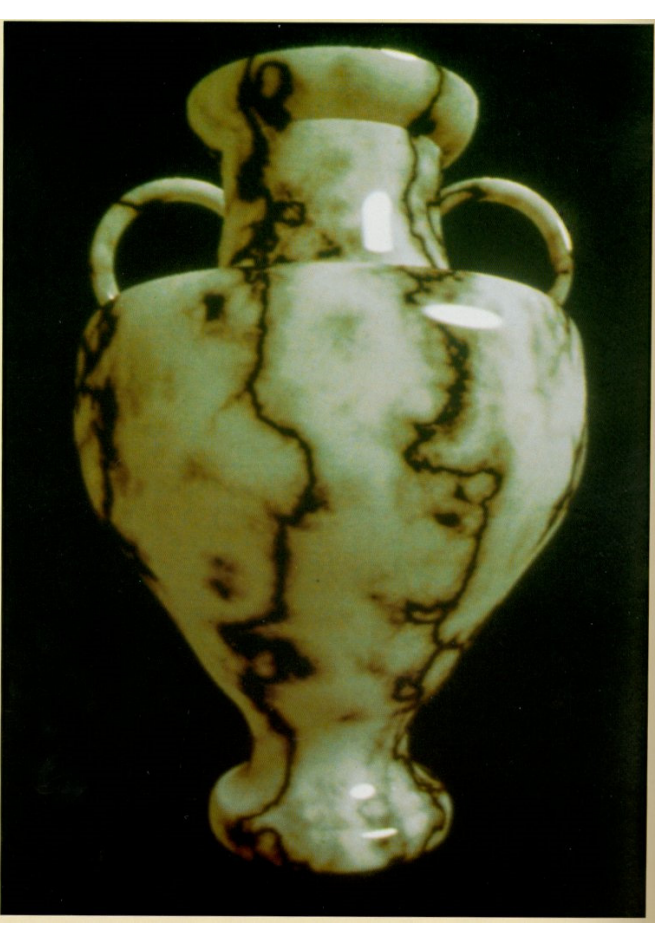

Solid marble texture by Ken Perlin, (Foley, IV-21)

### **Solid textures (cont'd)**

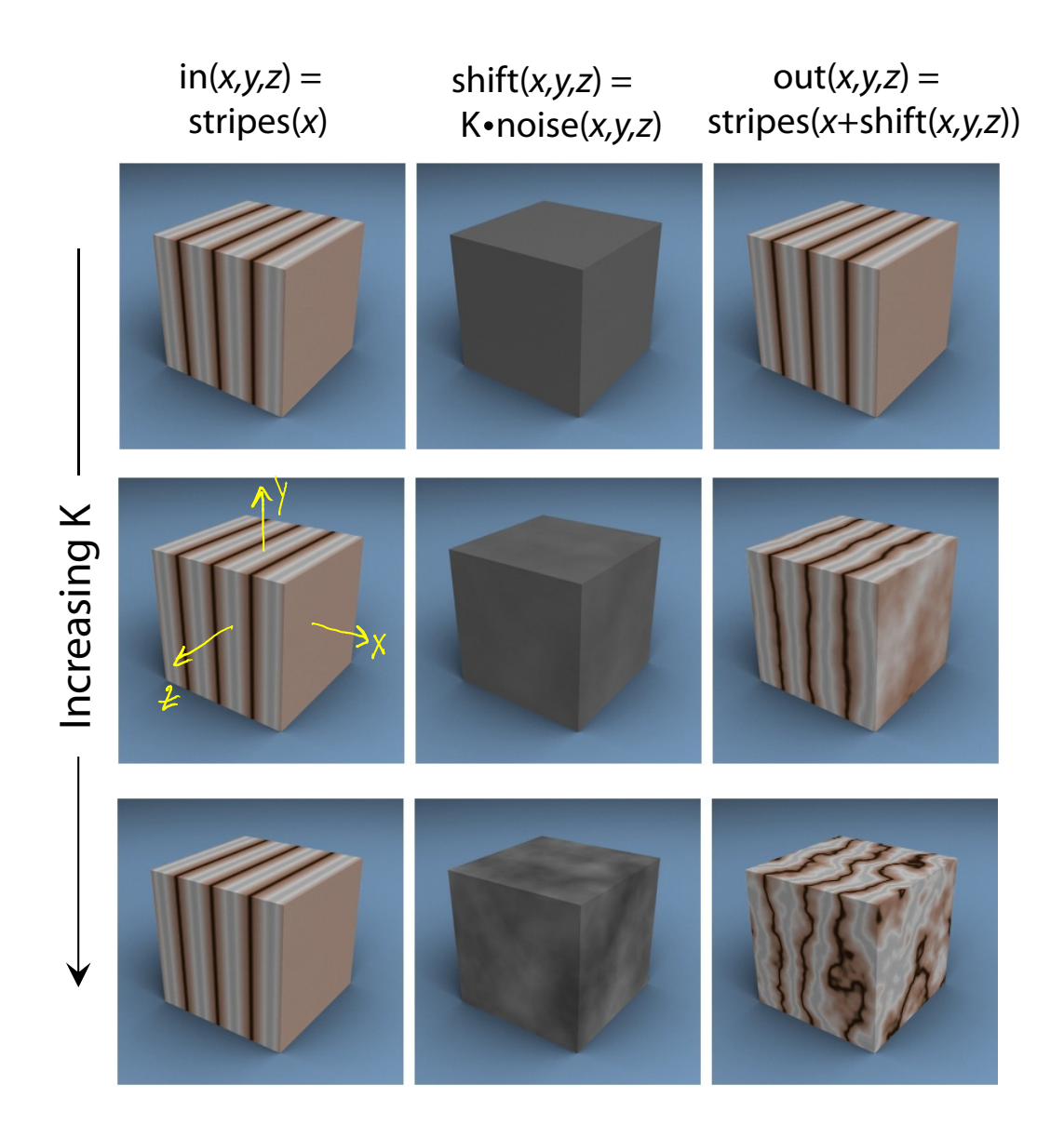

#### **Environment mapping**

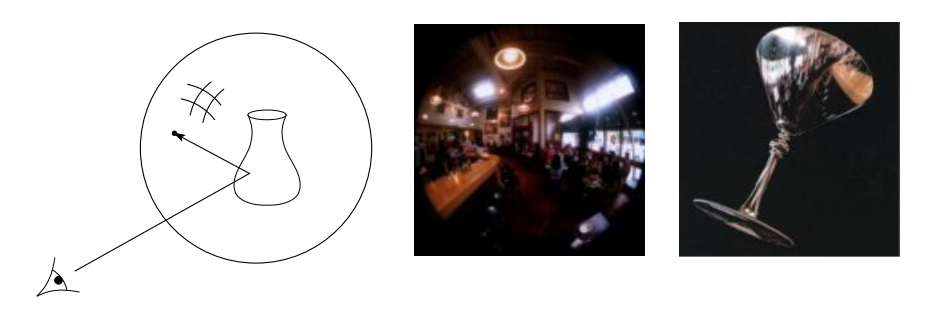

In **environment mapping** (also known as **reflection mapping**), a texture is used to model an object's environment:

- Rays are bounced off objects into environment
- Color of the environment used to determine color of the illumination
- Environment mapping works well when there is just a single object – or in conjunction with ray tracing

This can be readily implemented (without interreflection) using a fragment shader, where the texture is stored in a "cube map" instead of a sphere.

With a ray tracer, the concept is easily extended to handle refraction as well as reflection (and interreflection).